## Package 'scDDboost'

September 23, 2024

#### Type Package

Title A compositional model to assess expression changes from single-cell rna-seq data

Version 1.7.0

Date 2018-10-31

#### **Description**

scDDboost is an R package to analyze changes in the distribution of single-cell expression data between two experimental conditions. Compared to other methods that assess differential expression, scDDboost benefits uniquely from information conveyed by the clustering of cells into cellular subtypes. Through a novel empirical Bayesian formulation it calculates gene-specific posterior probabilities that the marginal expression distribution is the same (or different) between the two conditions. The implementation in scDDboost treats gene-level expression data within each condition as a mixture of negative binomial distributions.

#### License GPL  $(>= 2)$

- Imports Rcpp (>= 0.12.11), RcppEigen (>= 0.3.2.9.0),EBSeq, BiocParallel, mclust, SingleCellExperiment, cluster, Oscope, SummarizedExperiment, stats, methods
- biocViews SingleCell, Software, Clustering, Sequencing, GeneExpression, DifferentialExpression, Bayesian

**Depends** R  $(>= 4.2)$ , ggplot2

LinkingTo Rcpp, RcppEigen, BH

Suggests knitr, rmarkdown, BiocStyle, testthat

SystemRequirements c++11

Roxygen list(wrap=FALSE)

RoxygenNote 7.1.2

VignetteBuilder knitr

BugReports <https://github.com/wiscstatman/scDDboost/issues>

URL <https://github.com/wiscstatman/scDDboost>

git\_url https://git.bioconductor.org/packages/scDDboost

git\_branch devel

git\_last\_commit 68a6e0d

git last commit date 2024-04-30

Repository Bioconductor 3.20

<span id="page-1-0"></span>Date/Publication 2024-09-22

Author Xiuyu Ma [cre, aut], Michael A. Newton [ctb]

Maintainer Xiuyu Ma <watsonforfun@gmail.com>

### **Contents**

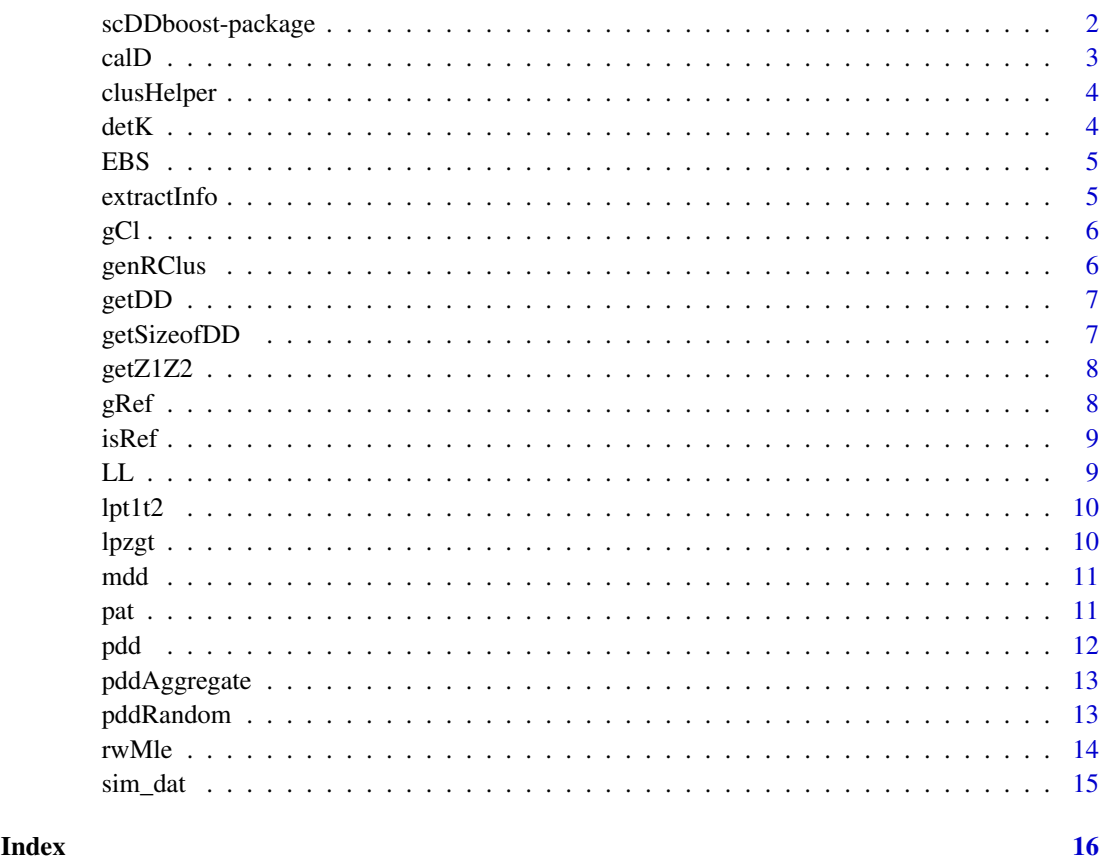

scDDboost-package *A compositional model to assess expression changes from single-cell rna-seq data*

#### Description

scDDboost is an R package to analyze changes in the distribution of single-cell expression data between two experimental conditions. Compared to other methods that assess differential expression, scDDboost benefits uniquely from information conveyed by the clustering of cells into cellular subtypes. Through a novel empirical Bayesian formulation it calculates gene-specific posterior probabilities that the marginal expression distribution is the same (or different) between the two conditions. The implementation in scDDboost treats gene-level expression data within each condition as a mixture of negative binomial distributions.

<span id="page-2-0"></span>calD 3

#### Details

The DESCRIPTION file: This package was not yet installed at build time.

Index: This package was not yet installed at build time. Package used to score evidence of differential distribution in single-cell RNA-seq data

#### Author(s)

Xiuyu Ma [cre, aut], Michael A. Newton [ctb]

Maintainer: Xiuyu Ma <watsonforfun@gmail.com>

#### References

https://projecteuclid.org/journals/annals-of-applied-statistics/volume-15/issue-2/A-compositional-modelto-assess-expression-changes-from-single-cell/10.1214/20-AOAS1423.short

#### See Also

https://github.com/wiscstatman/scDDboost/blob/master/DESCRIPTION

#### Examples

```
data(sim_dat)
dat = extractInfo(sim_dat)
data_counts = dat$count_matrix
cd = dat$condition
bp <- BiocParallel::MulticoreParam(4)
D_c = calD(data_counts, bp)pDD = pdd(data_counts,cd,bp,D_c)
```
calD *calculate distance matrix*

#### Description

calculate distance matrix

#### Usage

calD(data, bp)

#### Arguments

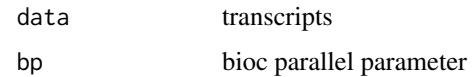

#### Value

distance matrix

#### <span id="page-3-0"></span>Examples

```
data(sim_dat)
dat <- extractInfo(sim_dat)
data_counts <- dat$count_matrix
bp <- BiocParallel::MulticoreParam(4)
D_c <- calD(data_counts,bp)
```
clusHelper *function to get intra and inter distance for clusters*

#### Description

function to get intra and inter distance for clusters

#### Usage

clusHelper(D, i)

#### Arguments

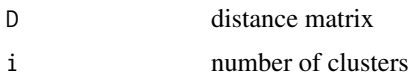

#### Value

vector of intra and inter distance

#### detK *determine the number of clusters*

#### Description

determine the number of clusters

#### Usage

 $detK(D, epi = 1)$ 

#### Arguments

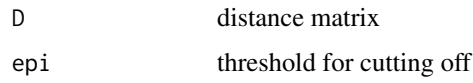

#### Value

number of clusters

#### <span id="page-4-0"></span>EBS 5

#### Examples

```
data(sim_dat)
dat <- extractInfo(sim_dat)
data_counts <- dat$count_matrix
bp <- BiocParallel::MulticoreParam(4)
D_c <- calD(data_counts,bp)
detK(D_c)
```
#### EBS *accelerated empirical bayesian*

#### Description

accelerated empirical bayesian

#### Usage

```
EBS(data, conditions, gclus, sf, iter = 10, hyper, PP, stp1, stp2)
```
#### Arguments

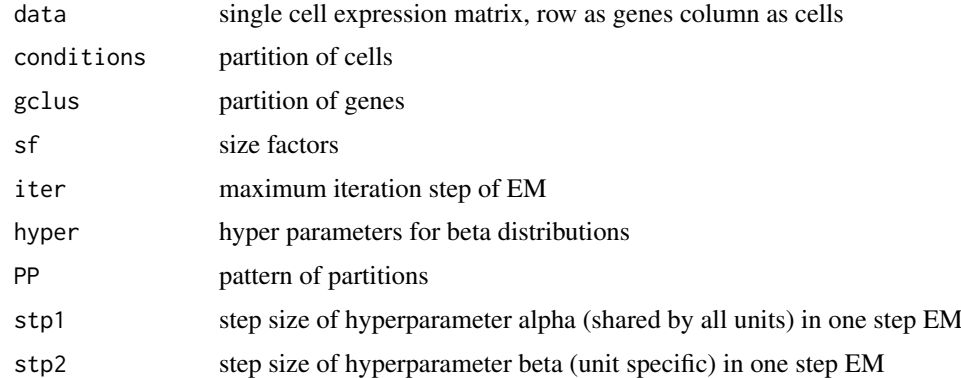

#### Value

posterior probability of mean expression pattern

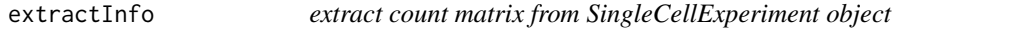

#### Description

extract count matrix from SingleCellExperiment object

#### Usage

extractInfo(data)

#### Arguments

data SingleCellExperiment object

#### Value

list of count matrix and condition vector

#### Examples

```
data(sim_dat)
dat <- extractInfo(sim_dat)
```
gCl *gene\_level cluster*

#### Description

gene\_level cluster

#### Usage

gCl(data, bp)

#### Arguments

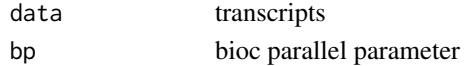

#### Value

return a matrix whose row represent gene specific cluster

genRClus *generate random clusterings*

#### Description

generate random clusterings

#### Usage

genRClus(D, a, K)

#### Arguments

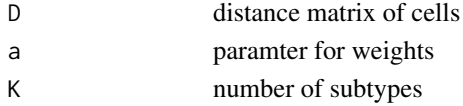

#### Value

random generated clustering of cells

<span id="page-5-0"></span>

<span id="page-6-0"></span>

index of DD genes under FDR control

#### Usage

 $getDD(pDD, FDR = 0.01)$ 

#### Arguments

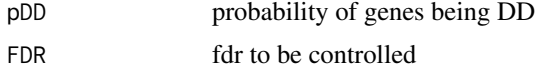

#### Value

index of positive genes

#### Examples

p\_dd <- c(0.01,0.99,0.7,0.5) getDD(p\_dd)

getSizeofDD *number of DD genes under FDR control*

#### Description

number of DD genes under FDR control

#### Usage

getSizeofDD(pDD, FDR = 0.01)

### Arguments

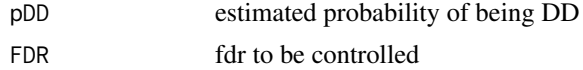

#### Value

number of positive genes

#### Examples

p\_dd <- c(0.1,0.99,1,0.05,0.05) getSizeofDD(p\_dd)

<span id="page-7-0"></span>

function to get counts of cluster sizes at two conditions

#### Usage

getZ1Z2(ccl, cd)

#### Arguments

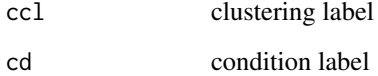

#### Value

return list of counts

gRef *generate reference matrix*

#### Description

generate reference matrix

#### Usage

gRef(Posp)

#### Arguments

Posp possible partition of data

#### Value

return a matrix indicate the refinement relation between different partitions.

<span id="page-8-0"></span>

check refinement relation between two clusters

#### Usage

isRef(x, y)

#### Arguments

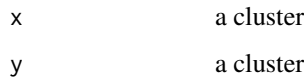

#### Value

whether x refines y

LL *likelihood function for hyperparameters estimation*

#### Description

likelihood function for hyperparameters estimation

#### Usage

LL(param, x, d0)

#### Arguments

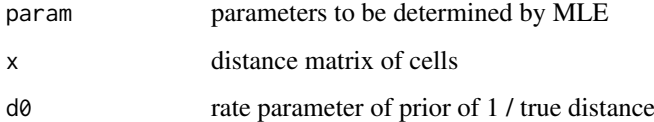

#### Value

return hyperparameteres a.

<span id="page-9-0"></span>

log likelihood of z1,z2 given t1,t2

#### Usage

lpt1t2(z1, z2, pp, alpha1, alpha2)

#### Arguments

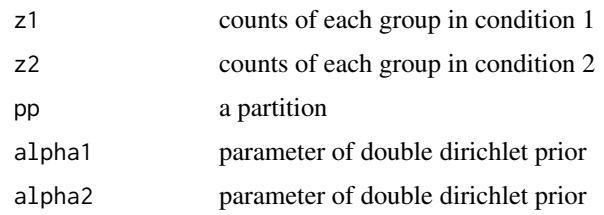

#### Value

log likelihood of z1,z2 given t1,t2

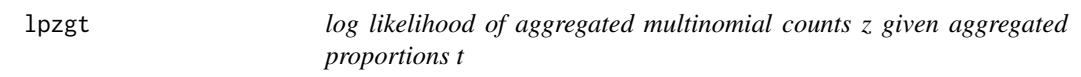

#### Description

log likelihood of aggregated multinomial counts z given aggregated proportions t

#### Usage

lpzgt(z, pp, alpha)

#### Arguments

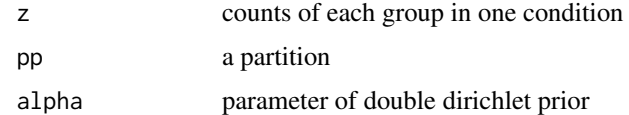

#### Value

log likelihood of aggregated multinomial counts z given aggregated proportions t

<span id="page-10-0"></span>

posterior of proportion change given mixture double dirichlet prior

#### Usage

```
mdd(z1, z2, pat, alpha1, alpha2)
```
#### Arguments

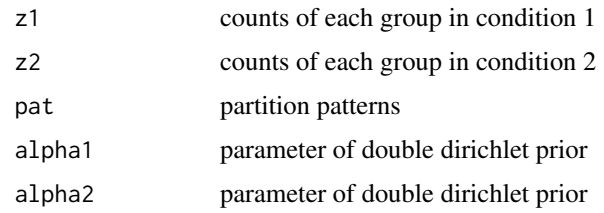

#### Value

posterior of proportion change

#### pat *generating partition patterns*

#### Description

generating partition patterns

#### Usage

pat(K)

#### Arguments

K number of elements

#### Value

all possible partition of K elements

#### Examples

pat(3)

<span id="page-11-0"></span>calculate posterior probabilities of a gene to be differential distributed

#### Usage

```
pdd(
  data,
  cd,
  bp,
  D,
  random = TRUE,
  norm = TRUE,epi = 1,
  Upper = 1000,
  nrandom = 50,
  iter = 20,
  reltol = 0.001,
  stp1 = 1e-06,
  stp2 = 0.01,K = 0
```
#### Arguments

)

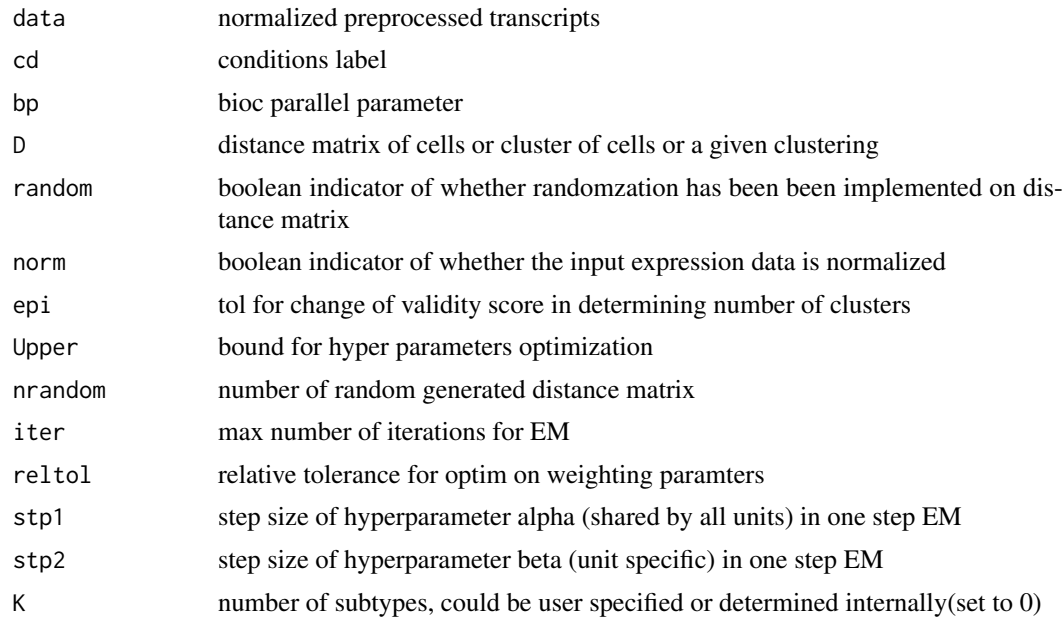

#### Value

posterior probabilities of a gene to be differential distributed

#### <span id="page-12-0"></span>pddAggregate 13

#### Examples

```
data(sim_dat)
dat <- extractInfo(sim_dat)
data_counts <- dat$count_matrix
cd <- dat$condition
bp <- BiocParallel::MulticoreParam(4)
D_c <- calD(data_counts,bp)
pDD <- pdd(data_counts,cd,bp,D_c)
```
pddAggregate *function to aggregate intermediate results and get prob of DD*

#### Description

function to aggregate intermediate results and get prob of DD

#### Usage

pddAggregate(z1, z2, Posp, DE, K, REF)

#### Arguments

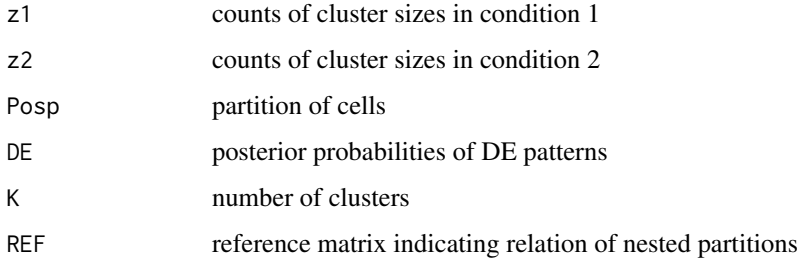

#### Value

return vector of prob of DD

pddRandom *calculate PDD when add random noise in distance matrix*

#### Description

calculate PDD when add random noise in distance matrix

#### Usage

```
pddRandom(data, cd, K, D, a, sz, hp, Posp, iter, REF, stp1, stp2)
```
#### Arguments

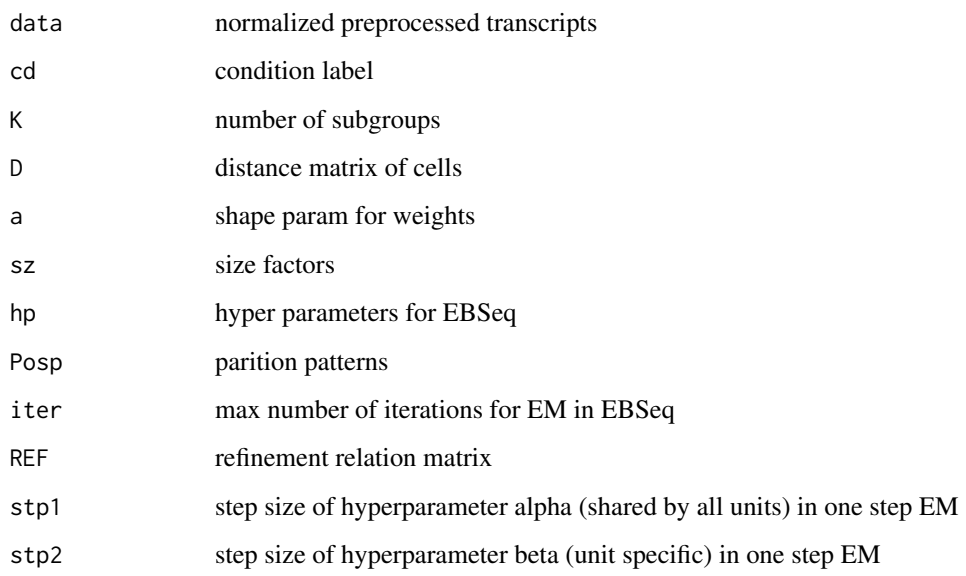

#### Value

posterior probabilities under random distance matrix

rwMle *MLE for random weighting parameter*

#### Description

MLE for random weighting parameter

#### Usage

rwMle(D, reltol)

#### Arguments

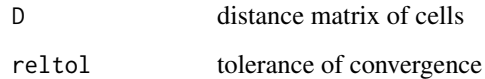

#### Value

MLE of random weighting parameter

<span id="page-13-0"></span>

<span id="page-14-0"></span>

simulated data for demonstration, data are mixture negative binomial distributed

#### Usage

data(sim\_dat)

#### Format

An object of class "list".

#### Examples

data(sim\_dat)

# <span id="page-15-0"></span>Index

```
∗ Empirical Bayes, clustering, random
        weighting, local false discovery
        rate
    scDDboost-package, 2
∗ datasets
    sim_dat, 15
∗ internal
    pddRandom, 13
calD, 3
clusHelper, 4
detK, 4
EBS, 5
extractInfo, 5
gCl, 6
genRClus, 6
getDD, 7
getSizeofDD, 7
getZ1Z2, 8
gRef, 8
isRef, 9
LL, 9
lpt1t2, 10
lpzgt, 10
mdd, 11
pat, 11
pdd, 12
pddAggregate, 13
pddRandom, 13
rwMle, 14
scDDboost (scDDboost-package), 2
scDDboost-package, 2
sim_dat, 15
```